## ANN Input

**IO** startup

### The Real Fit Function

$$\sigma_{UU} = \sigma_{UU}^{DVCS} + \sigma_{UU}^{BH} + \sigma_{UU}^{\mathcal{I}}$$

Fitting parameter

$$\sigma_{UU}^{BH} = \frac{\Gamma}{t} \left[ A_{UU}^{BH} \left( F_1^2 + \tau F_2^2 \right) + B_{UU}^{BH} \tau G_M^2(t) \right]$$

#### **Elastic Form Factors**

$$F_1 = \frac{2.7928}{(1-1.40716 t)^2} - F_2$$
  $F_2 = \frac{1.7928}{(1-1.40716 t)^2 (1-\frac{t}{4M^2})}$ 

$$A_{UU}^{BH} = \frac{16\,M^2}{t(kq')(k'q')} \Bigg[ 4\tau \Big( (kP)^2 + (k'P)^2 \Big) - (\tau+1) \Big( (k\Delta)^2 + (k'\Delta)^2 \Big) \Bigg]$$

$$B_{UU}^{BH}=\frac{32\,M^2}{t(kq')(k'q')}\Big[(k\Delta)^2+(k'\Delta)^2\Big]$$

Fitting parameter 
$$\sigma_{UU}^{BH} = \frac{\Gamma}{t} \left[ A_{UU}^{BH} \left( \underline{F}_1^2 + \tau \underline{F}_2^2 \right) + B_{UU}^{BH} \tau \underline{G}_M^2(t) \right] \qquad \sigma_{UU}^{\mathcal{I}} = \frac{\Gamma}{Q^2(-t)} \left[ A_{UU}^{\mathcal{I}} \left( F_1 \Re e \mathcal{H} + \tau F_2 \Re e \mathcal{E} \right) + B_{UU}^{\mathcal{I}} \underline{G}_M \left( \Re e \mathcal{H} + \Re e \mathcal{E} \right) \right] \qquad \sigma_{UU}^{\mathcal{I}} = \frac{\Gamma}{Q^2(-t)} \left[ A_{UU}^{\mathcal{I}} \left( F_1 \Re e \mathcal{H} + \tau F_2 \Re e \mathcal{E} \right) + B_{UU}^{\mathcal{I}} \underline{G}_M \left( \Re e \mathcal{H} + \Re e \mathcal{E} \right) \right] \qquad \sigma_{UU}^{\mathcal{I}} = \frac{\Gamma}{Q^2(-t)} \left[ A_{UU}^{\mathcal{I}} \left( F_1 \Re e \mathcal{H} + \tau F_2 \Re e \mathcal{E} \right) + B_{UU}^{\mathcal{I}} \underline{G}_M \left( \Re e \mathcal{H} + \Re e \mathcal{E} \right) \right] \qquad \sigma_{SMall}^{\mathcal{I}} = \frac{2.7928}{(1-1.40716t)^2} - F_2 \qquad F_2 = \frac{1.7928}{(1-1.40716t)^2} \left[ A_{UU}^{\mathcal{I}} \left( F_1 \Re e \mathcal{H} + \tau F_2 \Re e \mathcal{E} \right) + B_{UU}^{\mathcal{I}} \underline{G}_M \left( \Re e \mathcal{H} + \Re e \mathcal{E} \right) \right] \qquad \sigma_{SMall}^{\mathcal{I}} = \frac{4}{(kq')(k'q')} \left[ \left( Q^2 + t \right) \left[ 2(k(k') + (k''))(k'') + 2(k'')(k'') + 2(k'')(k'') - 2(kk'') + 2(k'')(k'') - 2(k'') + 2(k'') + 2(k'$$

### The Cross Section

$$\frac{Acos^{2}(\phi) + Bcos(\phi) + C}{Dcos^{2}(\phi) + Ecos(\phi) + F} \quad cos(\phi)$$

See github: BHDVCS.py

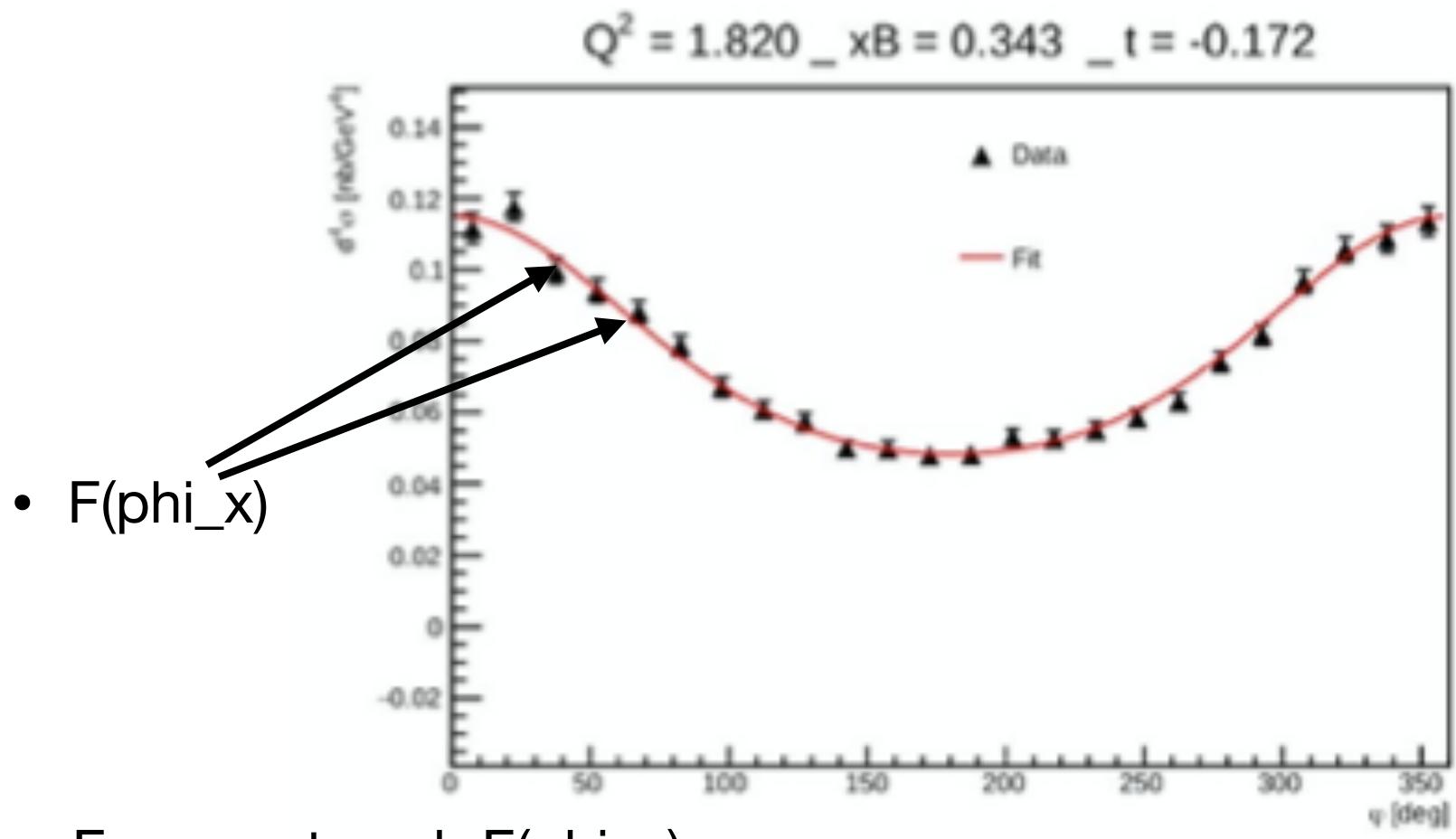

errF: error at each F(phi\_x)

## Inputs

Kinematic settings

$$ep \to e'p'\gamma$$

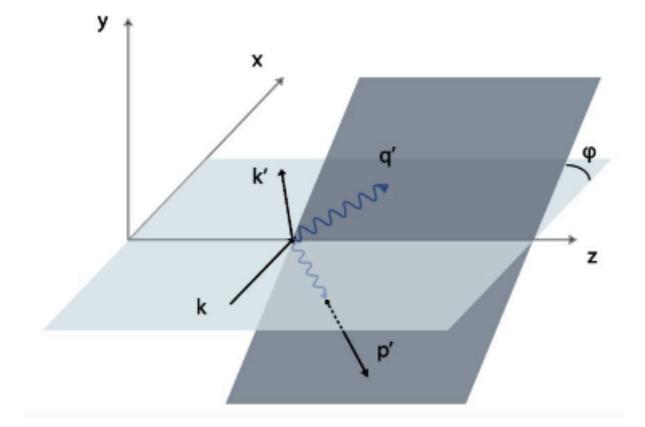

#### 4-momentum vectors

k incoming electron

k' outgoing electron

q virtual exchange photon

q' outgoing photon

p' outgoing proton

$$d\sigma(k, x_B, t, Q^2, \phi)$$

Energy of the incoming electron

Electron squared momentum transfer

Squared momentum transfer to the proton

Bjorken variable

$$x_B = \frac{Q^2}{2(pq)}$$

Determines the momentum fraction of the quark or gluon on which the photon scatters.

Azimuthal angle between the hadron plane formed by the outgoing proton and photon and the lepton plane

 $x_b$ 

phi\_x

F and errF

• F1 and F2

#### **Elastic Form Factors**

$$F_1 = \frac{2.7928}{(1-1.40716 t)^2} - F_2$$

$$F_1 = \frac{2.7928}{(1-1.40716 t)^2} - F_2$$
  $F_2 = \frac{1.7928}{(1-1.40716 t)^2 (1-\frac{t}{4M^2})}$ 

# In/Out Starting point

- Use k, QQ, x\_b, t as inputs to F(phi\_x) for several phi\_x points
- errF is the Gaussian error in F at those several phi\_x points
- So first start with fixed kinematics to produce a fit: a minimization in errF using F(k,QQ,x\_b,t,phi\_x) for fixed k, QQ, x\_b, t over 0-360 in phi\_x
- F1 and F2 are simply calculated values that go into the function and are the same for fixed kinematics
- After this step compare your results to a chi^2 minimization fit of the same thing

### The Function

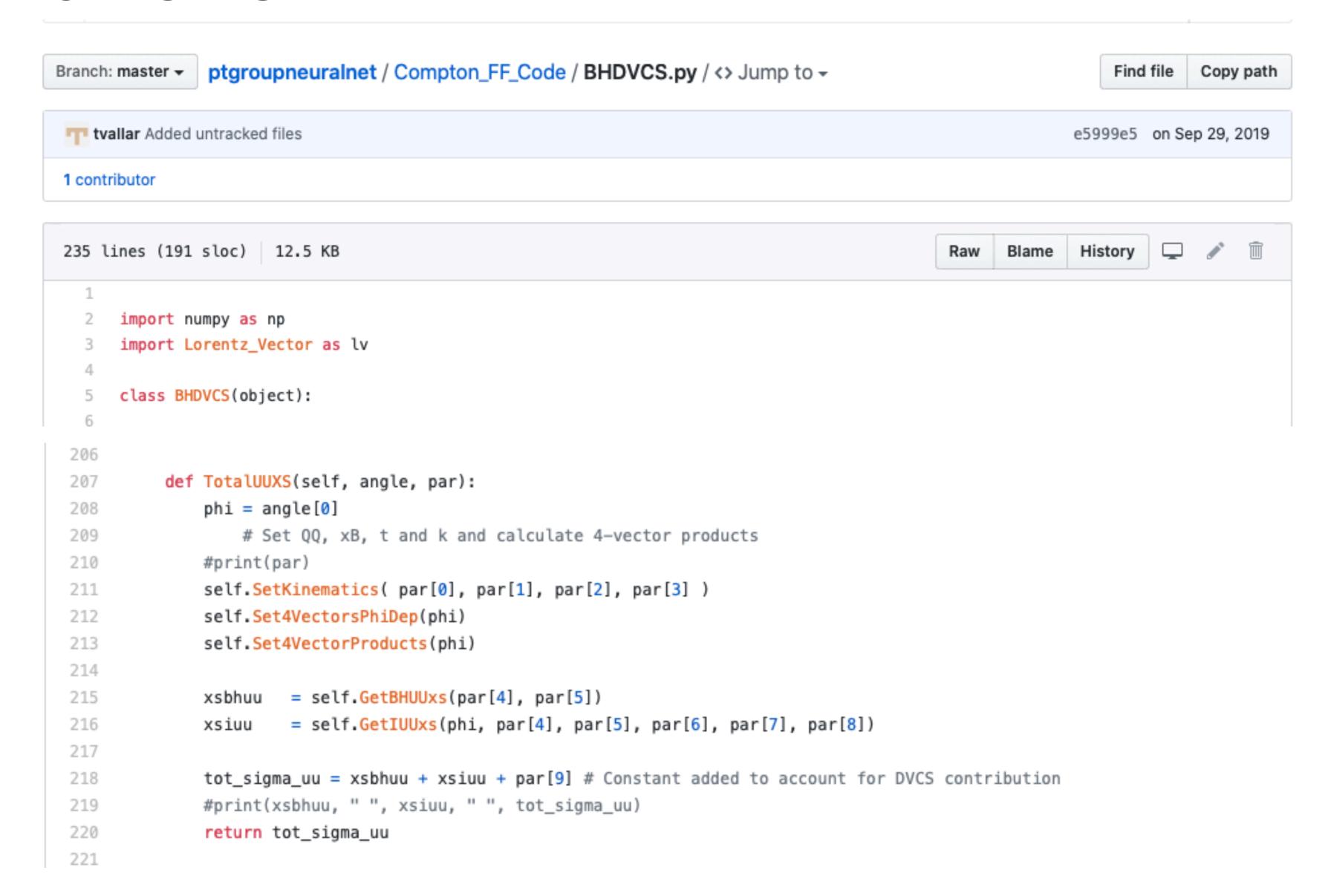

### In/Out

#### The Data Set (this is testing data)

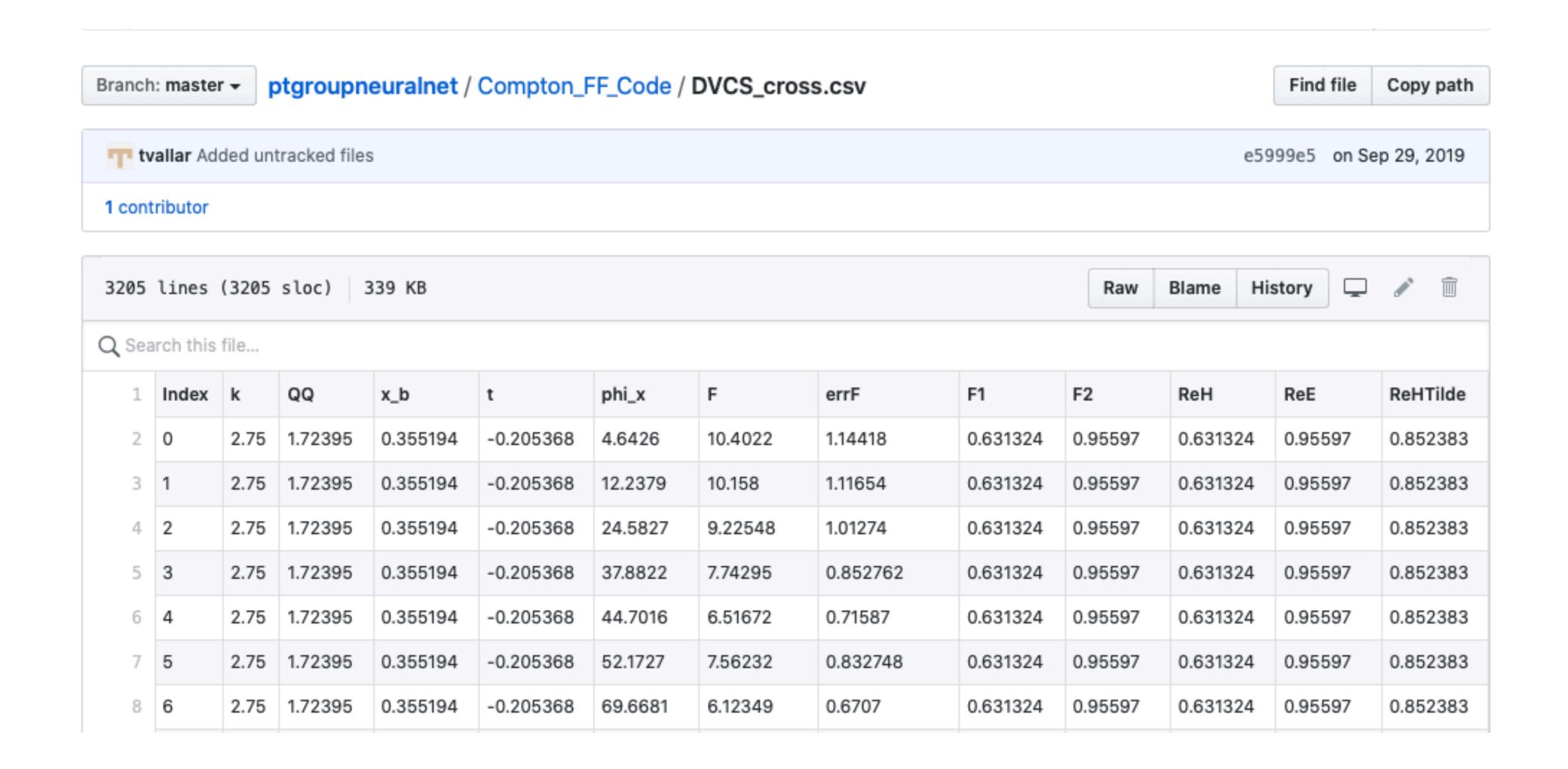

# Before first steps Sanity Check

- Just do a out of the box chi^2 minimization fit
- Lets choose a single fix kinematics for Liliet to fit
- Compare results and make sure we are all on the same page
- Use resulting error and the true CFF for those points to check results
- Then use Teddys utilities (Numpy, TensorFlow) and check the same
- Then: see if you can improve on Teddys and/or make your own

Start with first fixed setting in DVCS\_cross\_fixed.csv

## After First Steps

#### Now things get interesting

- Then try additional kinematics
- Full scope of data
- Use ANN (or any ML) to train on dynamic set
- Impose addition linear constraints and use simultaneous fitting
- Multivariate Optimization
- Use real experimental data
- > Then next phase

### Additional Info

- We can meet weekly (same meeting same time)
- Everyone should have a Github or something
- Help each other and work together
- make sure your hours reflect productivity
- Project site: confluence.its.virginia.edu/display/twist/ANN+Fitting+Project
- Liliet: <u>lc2fc@virginia.edu</u>
- me: <u>dustin@virginia.edu</u>